## **DOSSIER 1 – DIAGNOSTIC FINANCIER**

### **1. Déterminer la capacité d'autofinancement (CAF) 2013 à partir du résultat net.**

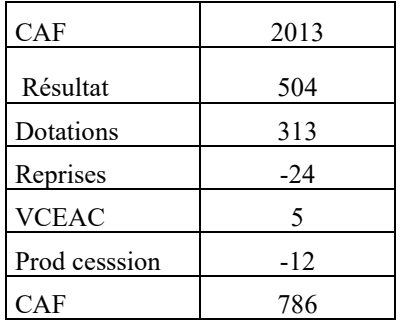

# **2. Indiquer les principaux retraitements économiques qu'il est possible d'opérer sur les soldes intermédiaires de gestion, en indiquant leur intérêt.**

Le retraitement des redevances de crédit-bail : le bien pris en crédit-bail est alors traité comme un bien immobilisé dans l'entreprise

Le retraitement des frais de personnel extérieur consiste à regrouper dans un même poste les charges relatives au personnel utilisé par l'entreprise.

Les subventions d'exploitation peuvent être considérées comme un complément au chiffre d'affaires La sous-traitance est retirée de la production de l'exercice pour obtenir la production propre.

Justifier, l'intérêt de ces retraitements Les retraitements consistent à modifier de façon extra-comptable les SIG, mais aussi le bilan en vue d'un diagnostic financier. Ils permettent de mieux évaluer la réalité économique de l'entreprise et de rendre comparable les calculs relatifs à des entreprises ayant fait des choix économiques ou financiers différents.

# **3. Chiffrer l'impact des retraitements sur la CAF.**

Seul le crédit-bail modifie la CAF. Le retraitement du personnel extérieur modifie la valeur ajoutée, mais n'a aucun impact sur la CAF.

#### **La CAF retraitée = CAF non retraitée +DAP du CB= 786 + 1000/5 = 986**

# **4. Présenter la notion de risque économique et les outils utilisés pour mesurer ce risque**

Le risque opérationnel ou économique résulte des fluctuations du résultat d'exploitation suite aux variations du niveau d'activité.

La variation du résultat économique dépend de la structure des charges d'exploitation selon qu'elles sont fixes ou variables par rapport au chiffre d'affaires. Lorsqu'une entreprise possède un taux de charges variables important, l'entreprise dispose d'une capacité d'une flexibilité plus importante et elle se trouve alors moins exposée au risque d'exploitation.

Outils pour mesurer le risque d'exploitation

- seuil de rentabilité C'est le niveau de chiffre d'affaires pour lequel le résultat est égal à zéro ou CA à partir duquel l'entreprise commence à générer un bénéfice.
- marge de sécurité ou indice de sécurité : différence entre le chiffre d'affaires et le seuil de rentabilité représente donc la marge de sécurité de l'entreprise= *CA- SR* et Indice de sécurité= (CA-SR)/*CA*
- Le levier d'exploitation (LE) ou opérationnel est un coefficient qui mesure la sensibilité du résultat d'exploitation aux variations du CAHT. Plus le levier d'exploitation est élevé, plus le risque supporté est grand.
- **5. À l'aide des informations concernant la structure des charges de la société CALDARIUMS (annexe 5), déterminer le seuil de rentabilité d'exploitation (ou seuil de profitabilité) et le levier d'exploitation pour l'année 2013. Commenter les résultats obtenus.**

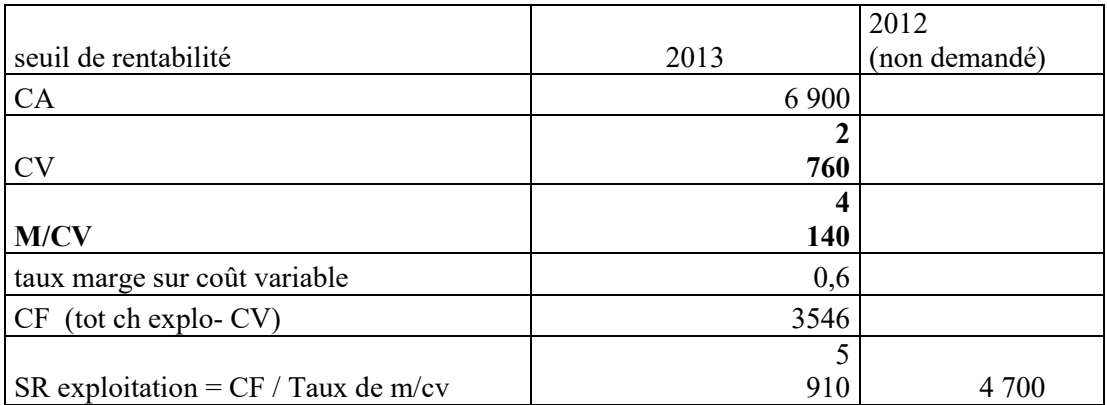

Levier d'exploitation à partir du seuil de rentabilité : LE = M/CV / REX = 4 140/594 = 6,97

#### **Commentaires**

Le seuil de rentabilité d'exploitation est nettement plus élevé.

On constate que les charges variables de la société CALDARIUMS ont énormément augmenté en 2013.

L'entreprise CALDARIUMS doit tendre à réduire ses charges fixes au profit des charges variables pour réduire son risque d'exploitation.

# **6. Expliquer en quoi la notion d'activité diffère de la notion d'exploitation.**

La notion d'activité est plus large que la notion d'exploitation. Elle intègre des éléments hors exploitation qui ne relève ni de l'investissement, ni du financement.

A titre d'exemple, le BFR de l'analyse fonctionnelle du PCG se décompose en BFRE et BFRHE.

La variation du BFR lié à l'activité comprend les postes relatifs à l'exploitation. Cependant, certains éléments hors exploitation peuvent être considérés comme liés à l'activité (exemple la dette d'IS ou la participation).

### **7. Compléter le tableau de flux de trésorerie de l'OEC de l'***annexe A* **(à rendre avec la copie), en présentant le détail des calculs sur la copie.**

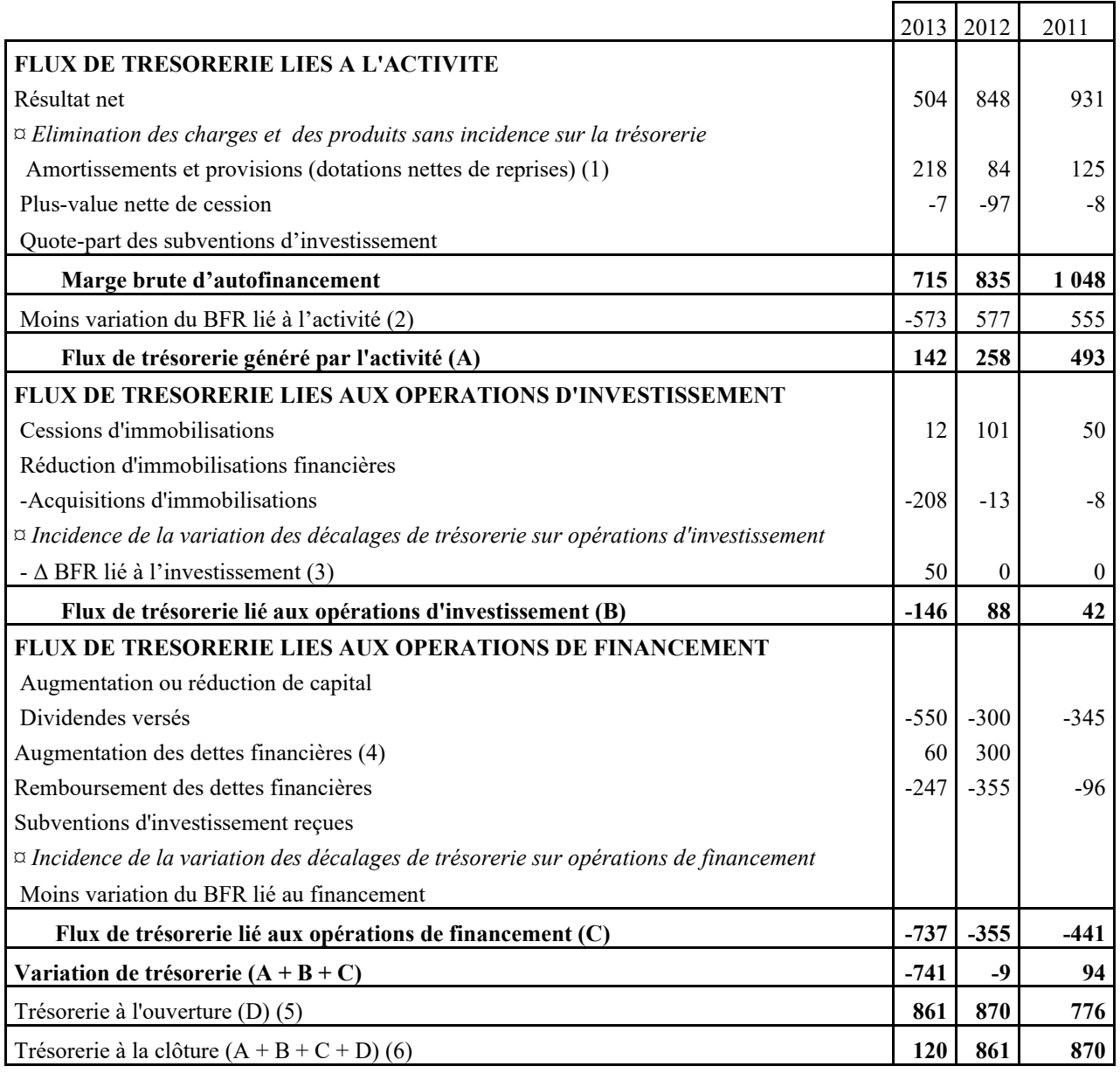

#### **(1) 199 + 43 -24 = 218**

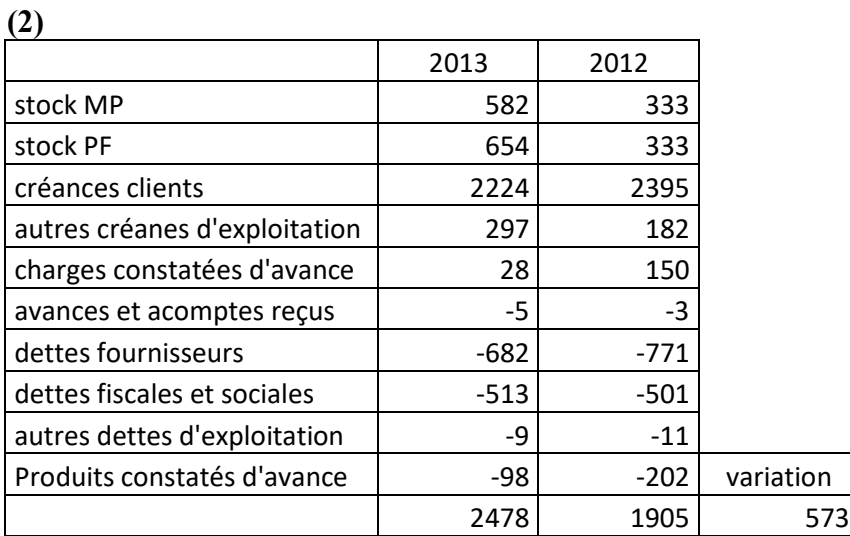

### **(3) 50 – 0 = 50**

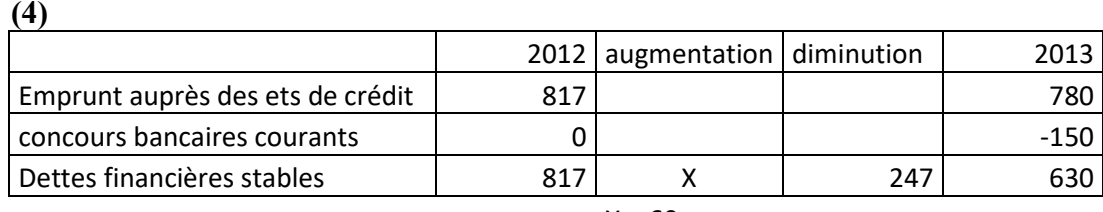

 $X = 60$ 

#### **(5) 377 + 484 = 861 (6) 82 + 188 – 150 = 120**

# **8. Calculer l'ETE (excédent de trésorerie d'exploitation) 2013. Indiquer l'intérêt de cet indicateur.**

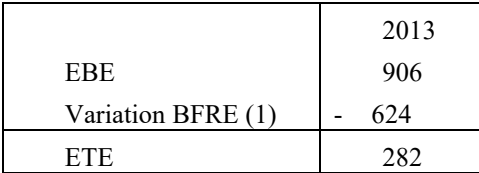

**(1) d'après tableau de financement (partie 2) dans l'annexe 3**

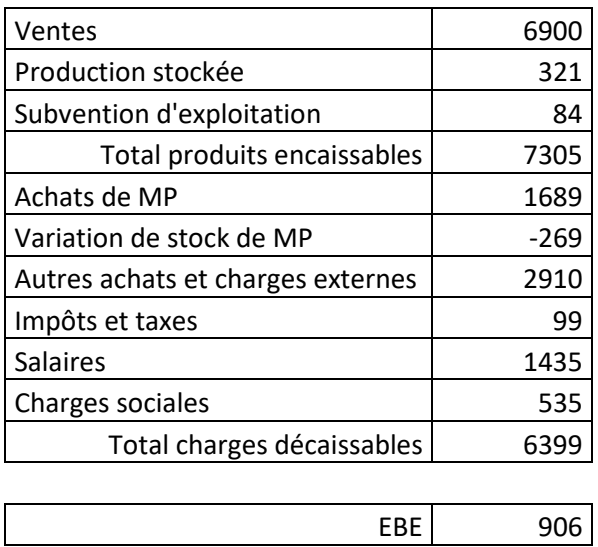

L'ETE est un flux réel de trésorerie d'exploitation. Il constitue un indicateur plus sensible que l'EBE aux variations de l'activité. Il permet de détecter les risques de défaillance de l'entreprise et de diagnostiquer l'effet de ciseau. Il permet aussi de voir si l'entreprise dégage suffisamment de trésorerie pour faire face à des décaissements obligatoires (IS, participation,…).

- **9. À partir de l'ensemble des informations à votre disposition, présenter, en une page au maximum, le diagnostic de la société CALDARIUMS en développant notamment :**
- **l'évolution de son activité et de ses résultats ;**
- **l'évolution de sa trésorerie.**

**Forme structure du diagnostic :** 

# **Évolution de l'activité et des résultats :**

On constate une **très forte croissance du chiffre d'affaires à partir de 2013 (+16,7 %),** mais une **nette dégradation de la profitabilité de la société** CADALRIUMS. Le résultat d'exploitation a reculé de 35 % ce qui se répercute sur le résultat net qui a diminué de 40 %.

La baisse spectaculaire de la profitabilité de l'entreprise en 2013 s'explique par **un accroissement des charges variables d'exploitation :** les achats externes on fortement progressé (principalement le personnel extérieur)

Cette dégradation de la profitabilité se traduit par une baisse constante de la marge brute d'autofinancement.

# **Trésorerie**

La trésorerie a connu une très nette dégradation au cours de l'exercice 2013 mais elle reste néanmoins positive, car :

- *-* on constate une baisse du FNTA lié à la dégradation de la MBA.
- *-* par ailleurs, l'entreprise a acquis une immobilisation en 2013.
- *-* En outre des dividendes importants à ses actionnaires et s'est désendettée à hauteur de 187 k€ (désendettement net).

Conclusion : Dans la mesure où le FNTA ne couvre que l'investissement, il a fallu puiser dans la trésorerie pour verser les dividendes aux actionnaires et rembourser les dettes financières stables.

## **DOSSIER 2 – PROJET D'INVESTISSEMENT**

#### **Partie A : le choix d'investissement**

#### **1. Définir trois critères qui vont permettre de choisir un projet d'investissement. Préciser l'intérêt et les limites de chacun d'eux.**

La VAN consiste à ramener la valeur de l'ensemble des flux de trésorerie générés par le projet à sa date de l'investissement (par un taux d'actualisation) :

- un projet est rejeté si sa VAN est négative, on retient le projet dont la VAN est la plus élevée.

Le taux de rendement interne (TRI) annule la valeur actuelle nette (VAN) des flux nets de trésorerie générés par un projet d'investissement :

- un projet est rejeté si son TIR est inférieur à un taux de rejet (taux d'actualisation utilisé par l'entreprise) ;

- on retient le projet dont le TIR est le plus élevé.

Indice de profitabilité est un critère de choix d'investissement permettant d'apprécier l'importance de la valeur actuelle nette d'un projet par rapport aux capitaux investis :

- un projet est rejeté si son indice de profitabilité est inférieur à 1,· on retient le projet dont l'IP est le plus élevé.

Délai de récupération du capital investi correspond à la durée nécessaire pour récupérer les capitaux investis : un projet est rejeté si le DRCI dépasse la durée du projet, on retient le projet dont le DRCI est le plus faible. Privilégie les investissements de court terme pas toujours les plus rentables.

|                                  | début 2014 | 2014       | 2015       | 2016      | 2017     |
|----------------------------------|------------|------------|------------|-----------|----------|
| Résultat d'exploitation avant IS |            | $-2240,00$ | $-1508,00$ | $-800,00$ | 40,00    |
| IS                               |            | 746,67     | 502,67     | 266,67    | $-13,33$ |
| Résultat après IS                |            | $-1493,33$ | $-1005,33$ | $-533,33$ | 26,67    |
| Dotations aux amortissements     |            | 1200,00    | 1200,00    | 1200,00   | 1200,00  |
| CAF économique                   |            | $-293,33$  | 194,67     | 666,67    | 1226,67  |
| Investissement                   | $-350$     |            |            |           |          |
| Variation du BFRE                | $-550$     | $-100$     | $-100$     | $-100$    |          |
| Récupération du BFRE             |            |            |            |           | 850      |
| <b>FNT</b>                       | $-900,00$  | $-393,33$  | 94,67      | 566,67    | 2076,67  |

**2. Déterminer les flux nets de trésorerie d'exploitation du projet 1.** 

#### **3. Déterminer la valeur actuelle nette à 10% et le taux interne de rentabilité du projet 1.**

VAN à 10 % = 664,80  $TRI = 24,59\%$ 

# **4. Comparer les deux projets.**

Les deux projets ont une VAN positive à 10 %, mais le projet 1 dégage une VAN nettement plus élevée que celle du projet 2.

A contrario, le TRI indique que le projet 2 est préférable au projet 1.

Il y a **conflit entre les critères** en raison de la répartition des flux de trésorerie étalés différemment dans le temps. En effet, le premier projet dégage des flux de trésorerie plus élevés en fin d'investissement alors qu'inversement le second projet dégage de plus gros flux de trésorerie en début d'investissement.

# **PARTIE B : le financement d'un projet d'investissement**

**1. Quels sont les financements à la disposition de la société pour réaliser un projet d'investissement ? par financement énoncé.**

Fonds propres : autofinancement, augmentation de capital en numéraire Subventions quasi-fonds propres ; Endettement : emprunt bancaire, emprunt obligataire, crédit-bail.

# **2. Déterminer l'effet de levier sous deux hypothèses :**

- **la société décide s'endetter pour financer la totalité du projet ;**
- **la société prévoit une augmentation du capital en numéraire.**

# **Conclure.**

# **Effet de levier**

Dans cette partie, nous ne disposons pas du résultat prévisionnel net, donc il faut partir de la relation entre Rf et R*e:*

*Rf = Re+* D/K (R*e* — i) dans laquelle Re et i sont après impôt.

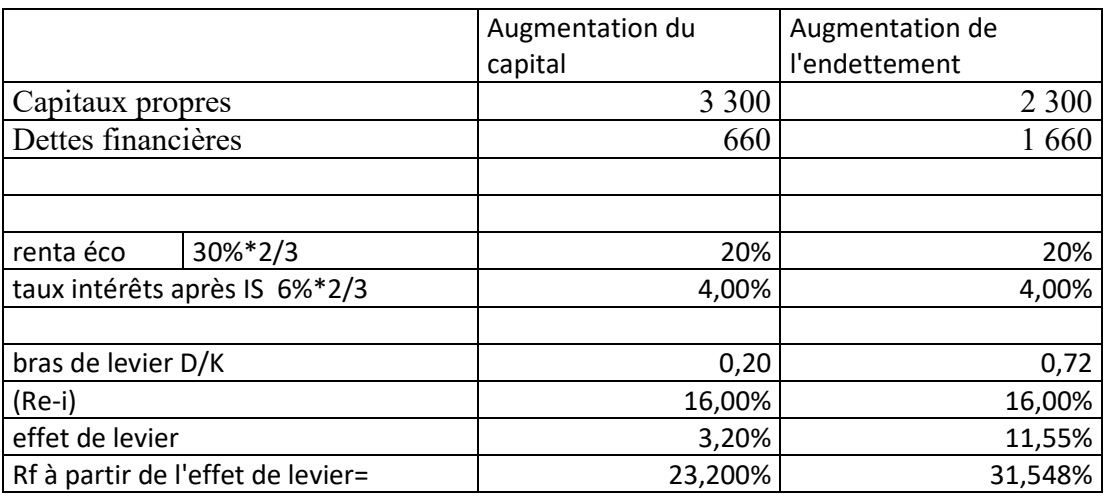

L'endettement peut contribuer à améliorer ou à dégrader la rentabilité des capitaux propres  $\rightarrow$  l'effet de levier.

- Si augmentation de l'endettement  $\rightarrow$  *D* /K = 0,72 augmente. Le bras de levier est plus élevé, et l'effet de levier étant positif (20% > 4%), l'endettement se traduit par une amélioration significative de la rentabilité financière (31 %).
- Si augmentation du capital *D* /K = 0,20 est faible. Le bras de levier est faible, mais l'effet de levier étant positif (20% > 4%), l'endettement se traduit par une amélioration légère de la rentabilité financière  $(23 \frac{9}{0})$ .

L'effet de levier correspond au supplément de rentabilité financière obtenu grâce à l'endettement. Si la rentabilité économique baisse et que le différentiel (Re-i) devient négatif alors on constate un effet de massue.

# *3. Proposer une solution de financement en justifiant votre choix.*

# **DOSSIER 3 – GESTION DU PORTEFEUILLE TITRES**

## **1. Indiquer les composantes du risque global d'une action.**

Le risque d'un actif financier peut se décomposer :

- a) Risque spécifique d'une action (ou risque diversifiable) Le risque spécifique est lié à la stratégie des dirigeants d'une société émettrice : politique d'investissement, innovation, mauvaise gestion, etc.
- b) Risque systématique (ou risque non diversifiable) Ce risque est appelé aussi risque de marché. Il est dû au **«** système **»** du marché financier dans son ensemble. Toutes les actions y sont soumises. Il n'est donc pas possible de le réduire par la diversification.

# **2. À partir de l'annexe 10, expliquer les indicateurs suivants : PER, cours de l'action et rendement**.

**Le PER est un ratio** utilisé pour repérer **les actions surcotées et les actions sous-cotées**.

**PER = Cours de l'action / Bénéfice net par action (BNPA)** attendu pour l'année en cours Le PER varie selon les secteurs d'activité ainsi qu'en fonction de la conjoncture boursière

Le **Cours de l'action** résulte de l'offre et de la demande sur le marché financier. Les investisseurs anticipent la rentabilité [(plus-value + dividende)/cours de l'action] en fonction des résultats publiés par les sociétés et des perspectives économiques

**Rendement** = Dividende /cours calculé sur la base du dernier dividende distribué

**3. Analyser les informations concernant les obligations du portefeuille : préciser le prix de vente de cette obligation au 31 décembre 2013 ; Justifier le montant du coupon couru au 31.12.2013. Commenter l'évolution du cours de cette obligation depuis son émission par rapport à l'évolution des taux d'intérêts.**

Prix d'une OAT à la date du 31 décembre 2013

#### **100 x (1.15%+134,31%)= 135,46**

#### **Vérification du coupon couru**

Nombre de jours séparant la date du coupon couru (25/10/2013) et la date du 31.12 2013.

La fraction courue du coupon inclut le délai s'écoulant entre la date de négociation et la date de règlement (3j ouvrés) 6+30+31+3 = **70 jours** 

# **(70/365)\*0,06= 1,151 %**

**Le cours d'une obligation varie en sens inverse du taux d'intérêt.** Quand le taux d'intérêt diminue, le cours d'une obligation s'élève.

# **4. Porter un jugement sur la composition du portefeuille de M. Firmin et sur le risque encouru.**

Mr Firmin possède un portefeuille peu diversifié qui comprend des actions du seul secteur du pétrole qui sont peu lucratives (rendements assez faibles).

Il détient des OAT ce qui constitue des actifs peu risqués (emprunt d'État).

Portefeuille soumis principalement aux évolutions des cours des stés pétrolières.

Diversification du portefeuille peut permettre d'améliorer la rentabilité et réduire le risque.